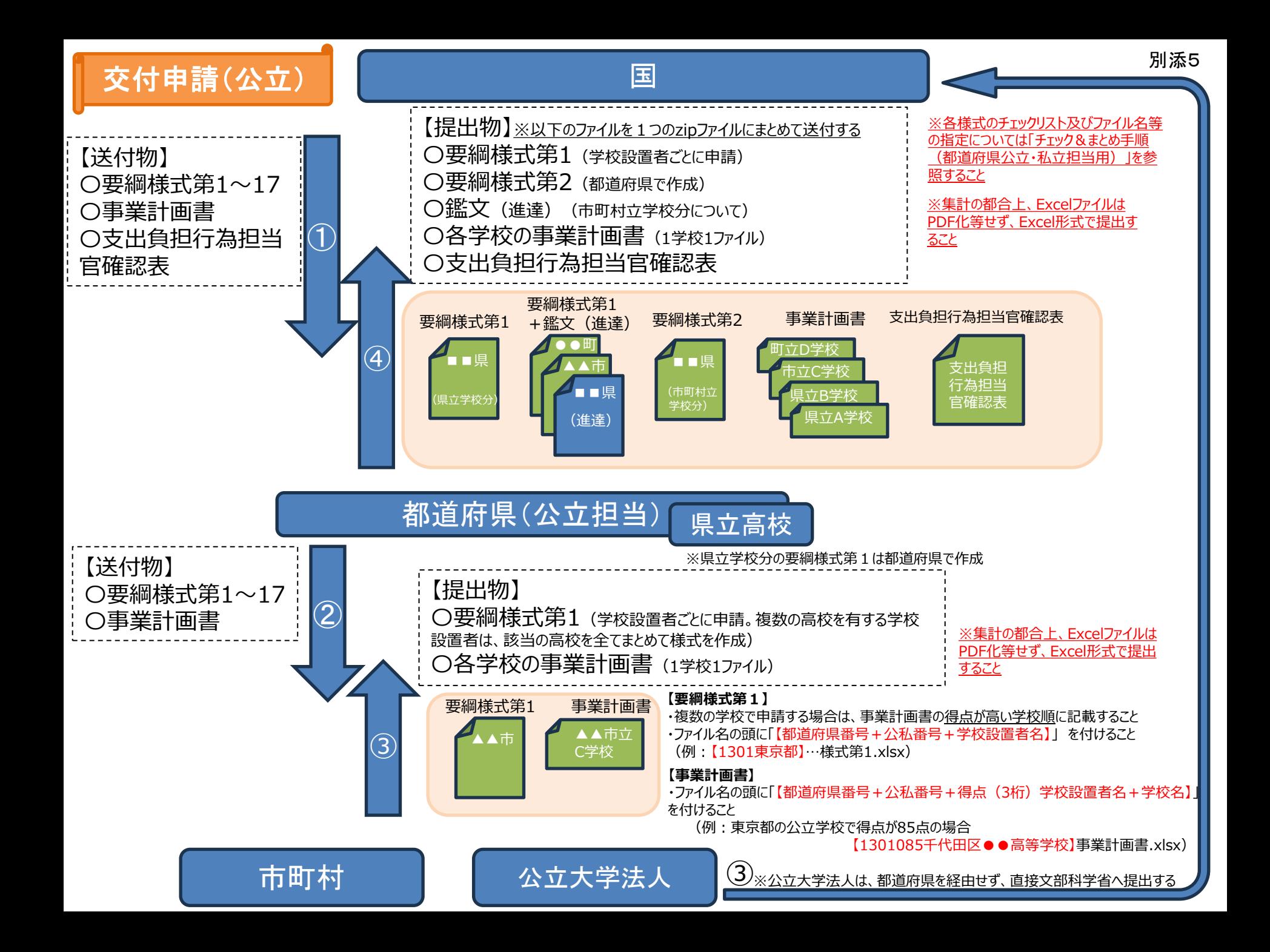

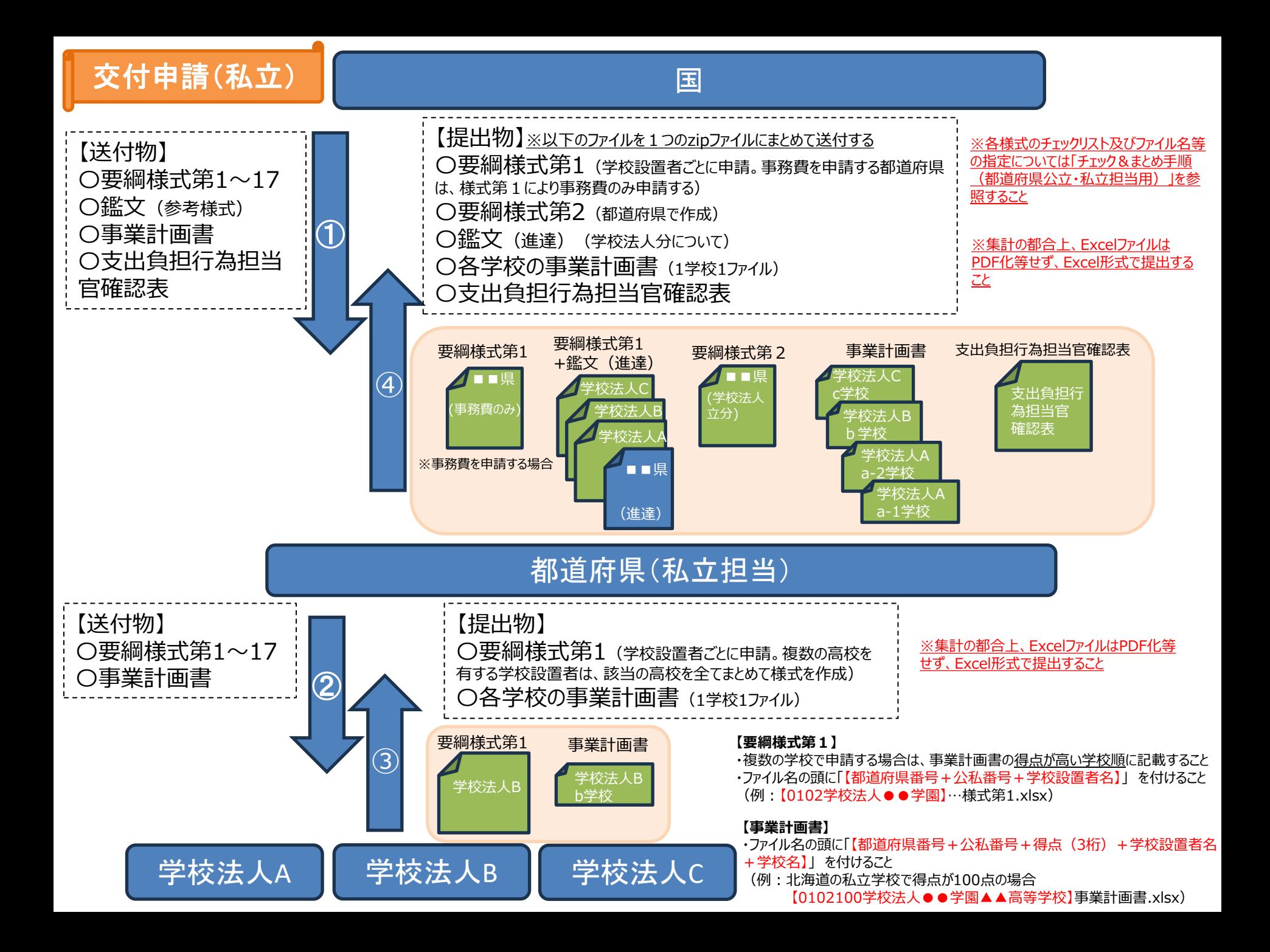

## チェック&まとめ手順(都道府県公立・私立担当用)

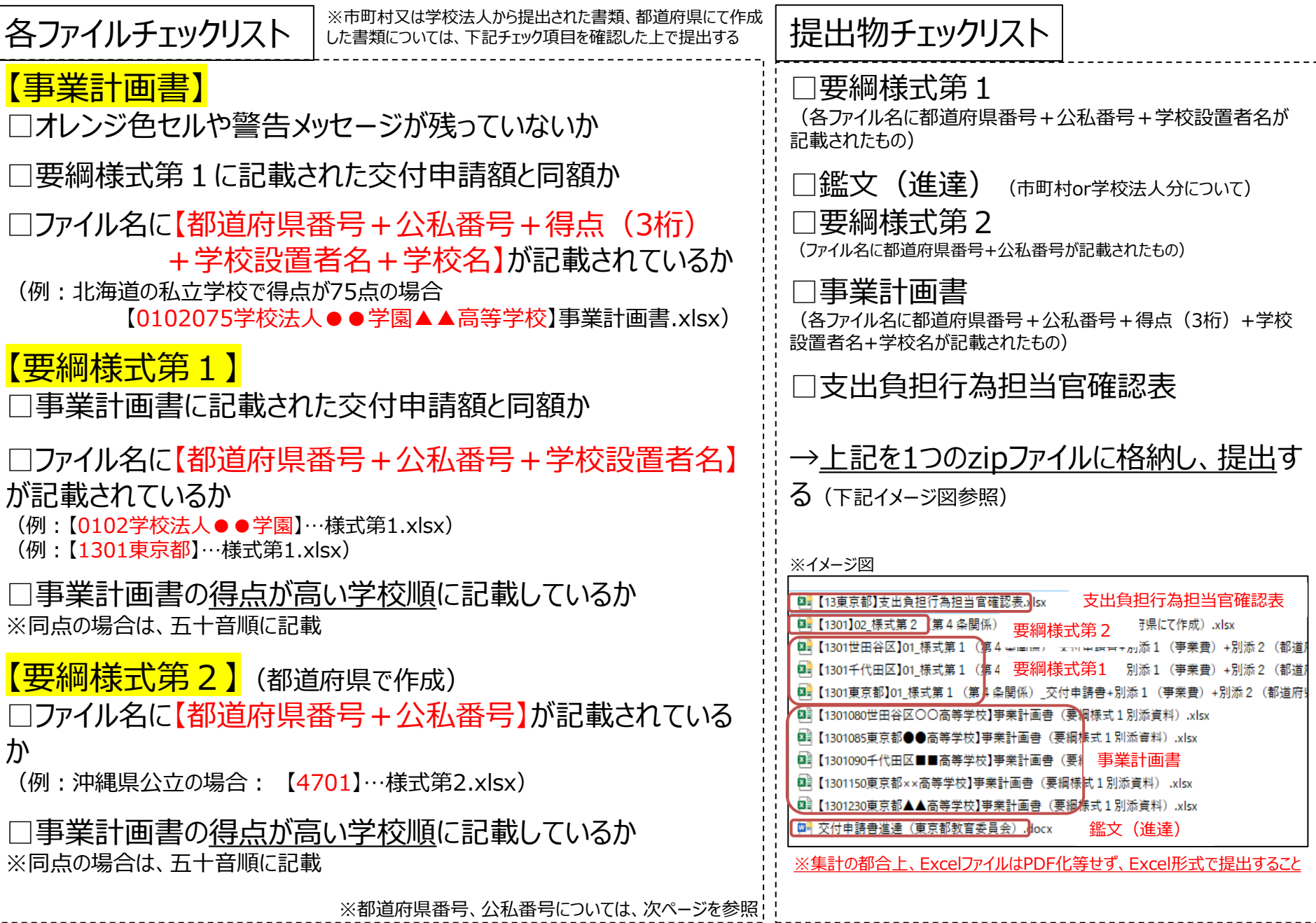

都道府県番号、公私番号

## **都道府県番号** | 2000年 | 2000年 | 公私番号

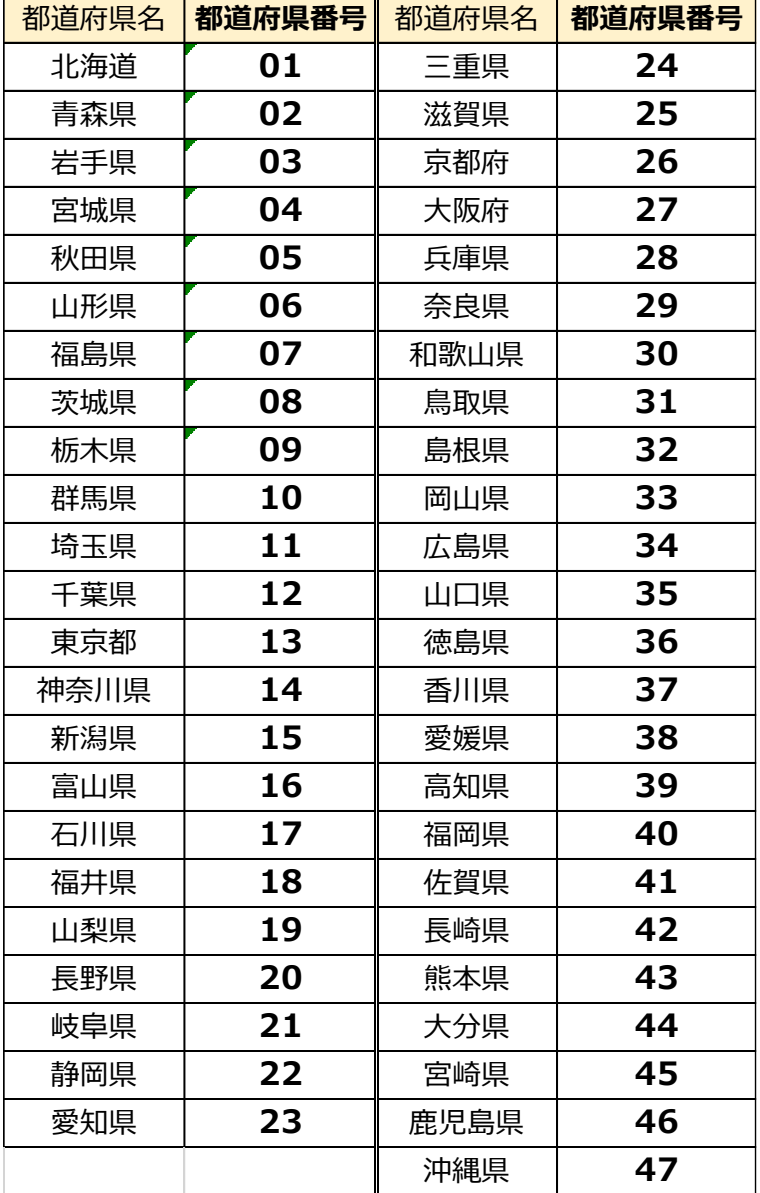

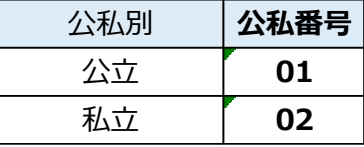

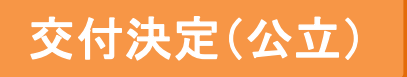

国

都道府県(公立担当) 国王吉特 公立大学法人 県立高校  $\circled{1}$  $\widehat{\mathbf{2}}$ 【送付物】 〇様式第3の1+交付決定 内訳書(県立分) 〇通知+様式第4(市町村立分) 【送付物】 〇様式第3の2 ※必要に応じて学校一覧などを送付 要綱様式第3の1+内訳書 ▲▲市 要綱様式第3の2 通知+要綱様式第4 内訳書 県立分 交付決定 通知 町村立 市町村分 通知

市町村

※公立大学法人は、都道府県を経由せず、 直接文部科学省から送付する  $\overline{u}$ 

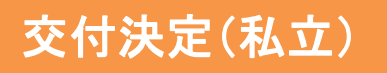

## 国

【送付物】 〇様式第3の1(事務費を申請した場合) 〇通知+様式第4(学校法人分)

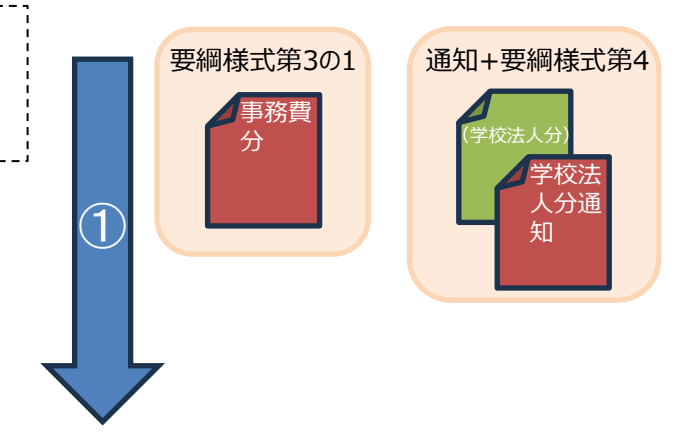

## 都道府県(私立担当)

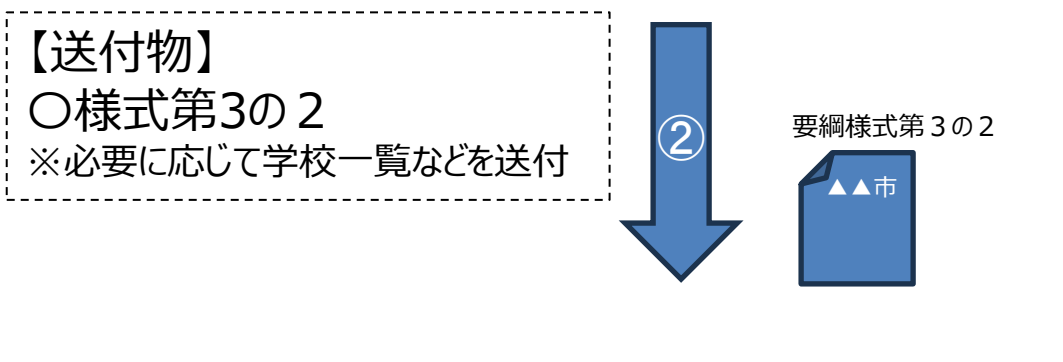

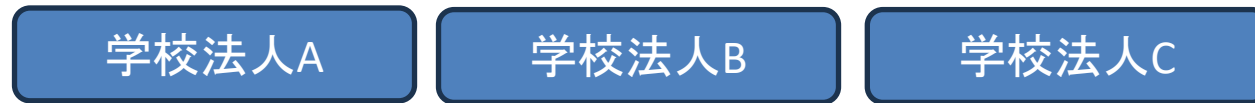